- **Title: neonPlantEcology: an R package for preparing NEON plant data for use in ecological research.** 1 2
- Authors: Adam L. Mahood<sup>1-3,\*</sup>, Ranjan Muthukrishnan<sup>4</sup>, Jacob A. Macdonald<sup>1</sup>, David T. 3
- Barnett<sup>5</sup>, Eric R. Sokol<sup>5</sup>, Samuel M. Simkin<sup>5</sup> 4
- **Affiliations:** 1. USDA-ARS; 2. Earth Lab, CU Boulder; 3. CU Boulder Geography; 4. Boston 5
- University Dept. of Biology; 5. National Ecological Observatory Network, Battelle, Boulder, 6
- Colorado, USA; \*corresponding author: admahood@gmail.com 7
- **ORCID IDs:** DTB 0000-0002-0485-3567; SMS 0000-0003-2418-4265; ERS 0000-0001-5923- 8
- 0917; RM 0000-0002-7001-6249; JAM 0009-0009-3093-0667; ALM 0000-0003-3791-9654 9
- **Author Contributions:** Conceptualization: ALM, RM; Data curation: ALM; Formal Analysis: 10
- ALM; Investigation: ALM, RM; Methodology: ALM; DTB; RM, ES, SS; Project administration: 11
- ALM Software: ALM, ES, DTB, SS; Visualization: ALM, JAM; Writing original draft: ALM, JAM, 12
- RM; Writing review & editing: ALM, RM, JAM 13
- **Acknowledgments:** This project originated from collaborative partnerships formed at the 2019 14
- NEON Science Summit, which was funded by NSF Award #DBI 1906144. The National 15
- Ecological Observatory Network is a program sponsored by the National Science Foundation 16
- and operated under cooperative agreement by Battelle. This material is based in part upon work 17
- supported by the National Science Foundation through the NEON Program. The authors would 18
- like to thank Courtney Meier, Simion A. Detlaff and two anonymous reviewers for constructive 19
- feedback that greatly improved the manuscript. 20
- **Data Availability Statement:** The code for the *neonPlantEcology* package is hosted on GitHub 21
- at https://github.com/admahood/neonPlantEcology and CRAN. The current version can be 22
- installed using install.packages('neonPlantEcology') and the development version can be 23
- installed via remotes::install\_github("admahood/neonPlantEcology") 24
- **Abstract**  25

The National Ecological Observatory Network (NEON) is a continental-scale endeavor of ecological data collection for 30 years. We created a software package, *neonPlantEcology* that automatically arranges the raw data from the plant presence and percent cover (DP1.10058.001) data product from NEON into tables familiar to plant ecologists. Because of the broad scale of the observatory, it is necessary to tailor the data collection to the idiosyncrasies of each of 47 different ecosystems. Furthermore, data collection practices are occasionally modified for various reasons. These complexities, along with the volume and multiscalar nature of the data, need to be understood and accounted for in order to correctly process the data. This is particularly true for the plant diversity data product. We present three case studies using the package, centered around the three primary functions of *neonPlantEcology*. By automating the process of preparing NEON's plant diversity data, 26 27 28 29 30 31 32 33 34 35 36

*neonPlantEcology* makes it more accessible to a wide range of users. 37

#### **Keywords** 38

National Ecological Observatory Network, NEON, Plant Data, Plant Ecology, R package 39

#### **1. Introduction** 40

In most terrestrial ecosystems, plants provide both the energetic foundation and the physical structure for ecological communities. Plants also lie at the interface between biogeochemical fluxes in the soil and in the atmosphere. Plant communities can be thought of as an expression of these fluxes, and thus tracking changes in those communities is critically important in the understanding of ecosystem dynamics. But collecting plant community data is time-consuming, requires deep local expertise, and often must be done at particular times of the year. These challenges make sampling at broad scales difficult. There are collections of plot data from disparate sources (e.g. vegBank (Peet et al., 2012)), but these are often collected by different protocols, which are vulnerable to different types of observer error, making data harmonization an exercise in caution. The need for broad-scale, consistently collected data was one of the 41 42 43 44 45 46 47 48 49 50

reasons for the formation of The National Ecological Observatory Network (NEON) (Keller et al., 2008). NEON began collecting data on a myriad of ecosystem components using consistent protocols and observers at a handful of sites in 2014, eventually coming into full operation at 47 terrestrial sites across the United States in 2019. NEON data have great potential for use in plant ecology studies (Gill et al., 2021; Muthukrishnan et al., 2022)**,** and are just now reaching a point in their lifespan where they have the potential to reveal groundbreaking insights, particularly when joined to an unprecedented array of *in situ* and remotely-sensed ancillary data collected at each NEON site (Meier et al., 2023). NEON technicians collect plant presence, cover and height annually or sub-annually around peak productivity, in a multiscalar framework (Barnett et al., 2019; NEON, 2023). The nuance in the timing and frequency of data collection, combined with the standardization across sites is the main strength of NEON data products, but if these details are not understood and accounted for it can lead to errors in data preparation and interpretation. 51 52 53 54 55 56 57 58 59 60 61 62 63

The full set of NEON sites represent the breadth of natural systems that exist across the United States, but because these sites can have vastly different ecological circumstances, there is no one size fits all solution for collecting data. NEON divides the US into 20 domains, and each domain has one to three terrestrial sites where sampling is conducted, for a total of 47 terrestrial sites (Keller et al., 2008). Sampling designs are aligned across all sites but at each site sampling approaches are adapted to reflect local considerations (Barnett et al., 2019; Thorpe et al., 2016). For example, higher latitude areas typically have their growing season peak in the mid to late summer, and so plant sampling is conducted in one bout during the peak of the growing season in order to capture peak productivity. But for hot deserts in the southwest productivity peaks in the spring and fall, and different plant species are abundant in these respective seasons. In these systems, plant sampling is conducted in two bouts corresponding to the bimodal peaks in productivity. The NEON protocols also occasionally see small changes that are implemented due to logistical challenges, and these must be accounted for as well. 64 65 66 67 68 69 70 71 72 73 74 75 76

Here, we present an R package called *neonPlantEcology* that facilitates the retrieval and initial processing of NEON plant diversity data. The *neonPlantEcology* package processes the raw Plant Presence and Percent Cover data product from NEON (DP1.10058.001) (NEON, 2023), retrieved using NEON's API, into structures familiar to plant ecologists that are compatible with commonly-used packages like *vegan* (Oksanen et al., 2022). *neonPlantEcology* converts the raw data into either a long data frame where each row is an observation of the cover of one plant species at one location, or a wide community matrix, where each row is a sampling location, and each column is a species, at any spatial or temporal level of aggregation. The package contains functions for obtaining height and groundcover data, as well as calculating biodiversity metrics from those same data objects (**Table 1**). It also has site- and plot-level geographic coordinates and polygons as included datasets. To support broad usage and easy modification, *neonPlantEcology* is coded in *tidyverse* syntax, which is easy to interpret and modify by end users in the community, and it is fast through use of a *data.table* backend via *dtplyr* (Dowle and Srinivasan, 2023; Wickham et al., 2023). The package is currently focused on plant diversity data. Planned future updates will incorporate more functionality to seamlessly integrate ancillary data including vegetation structure, herbaceous biomass, remotely-sensed products and flux tower measurements to link to the plant community data outputs. 77 78 79 80 81 82 83 84 85 86 87 88 89 90 91 92 93

#### Table 1. Functions in neonPlantEcology 94

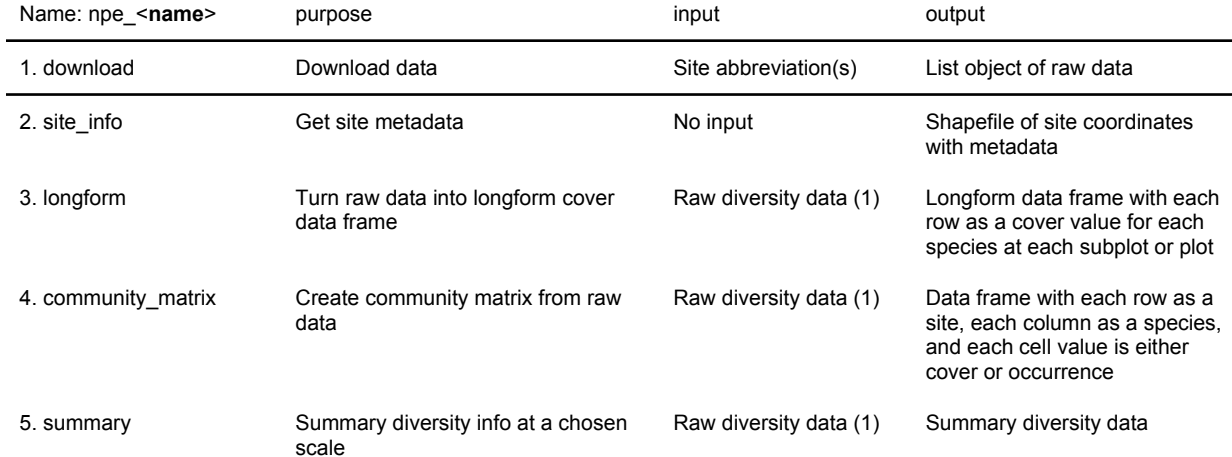

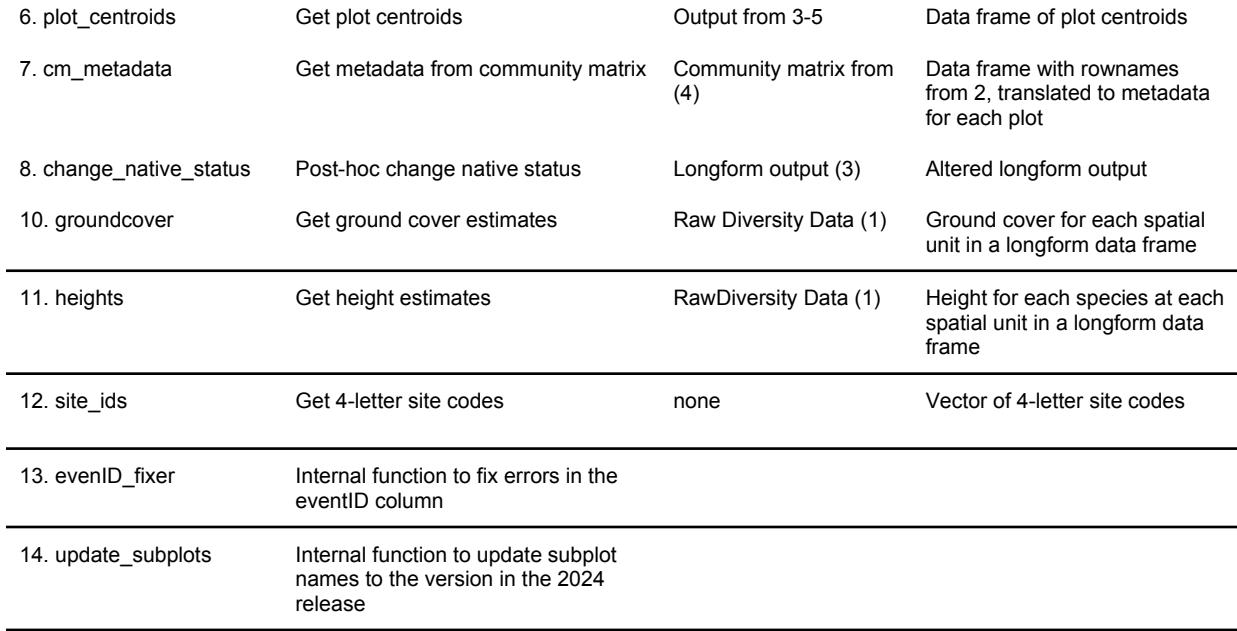

#### **2. Package Description** 96

**2.1 Plant diversity sampling structure.** The aim of *neonPlantEcology* is to function within the broader ecosystem of NEON software (Table 2) to help ecologists acquire and process NEON Plant Presence and Percent Cover data (NEON, 2023) into familiar formats for ecological analyses. There are several facets to the NEON plant diversity data to which attention needs to be paid to properly format it at different scales. First two different types of data are collected within each plot at 4 spatial scales (Barnett et al., 2019). In each 400m<sup>2</sup> (20m x 20m) plot, technicians estimate percent cover and height for all species within 6-8,  $1<sup>m²</sup>$  subplots. Then, they record the occurrence of all species that did not occur in the 1m<sup>2</sup> subplots in 10m<sup>2</sup> (3.16m x 3.16m) subplots that surround each 1m<sup>2</sup> subplot. Occurrence is recorded again in two 100m<sup>2</sup> (10m x 10m) subplots, each of which surrounds one of the 10m2 subplots. 97 98 99 100 101 102 103 104 105 106 107

### Table 2. NEON's broader R package ecosystem. 108

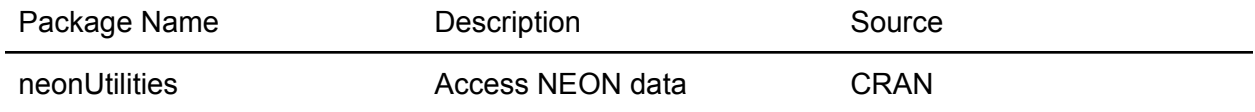

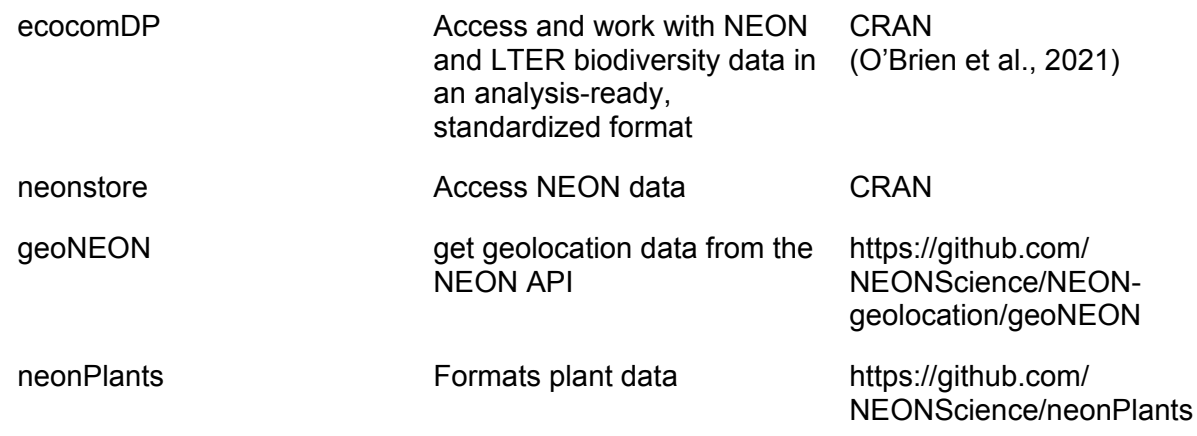

The raw data are packaged as a list containing one data frame for cover and heights recorded in the 1m<sup>2</sup> subplots, and one data frame with occurrences recorded in the 10m<sup>2</sup> and 100 $m^2$  subplots. After 2019, the two central 1 $m^2$  and 10 $m^2$  subplots were excluded from sampling to minimize trampling at the plot centroid. Within a given year, the data are collected in bouts. Most sites have only one bout, but some have multiple bouts to account for multiple peaks in greenness, which may correspond to different species being active and abundant. The site, bout and year are recorded in the data in the "eventID" column in the raw data. *neonPlantEcology* allows the user to select a temporal resolution of subannual, annual or the whole time series, and this will be reflected in the eventID column. Subannual preserves boutlevel information, and the eventID column will be formatted "site.bout.year". Annual uses the maximum cover if a species is observed in the same subplot in both bouts, and the eventID column will be the year. If the entire time series is used, the eventID will be the range of years. 110 111 112 113 114 115 116 117 118 119 120 121

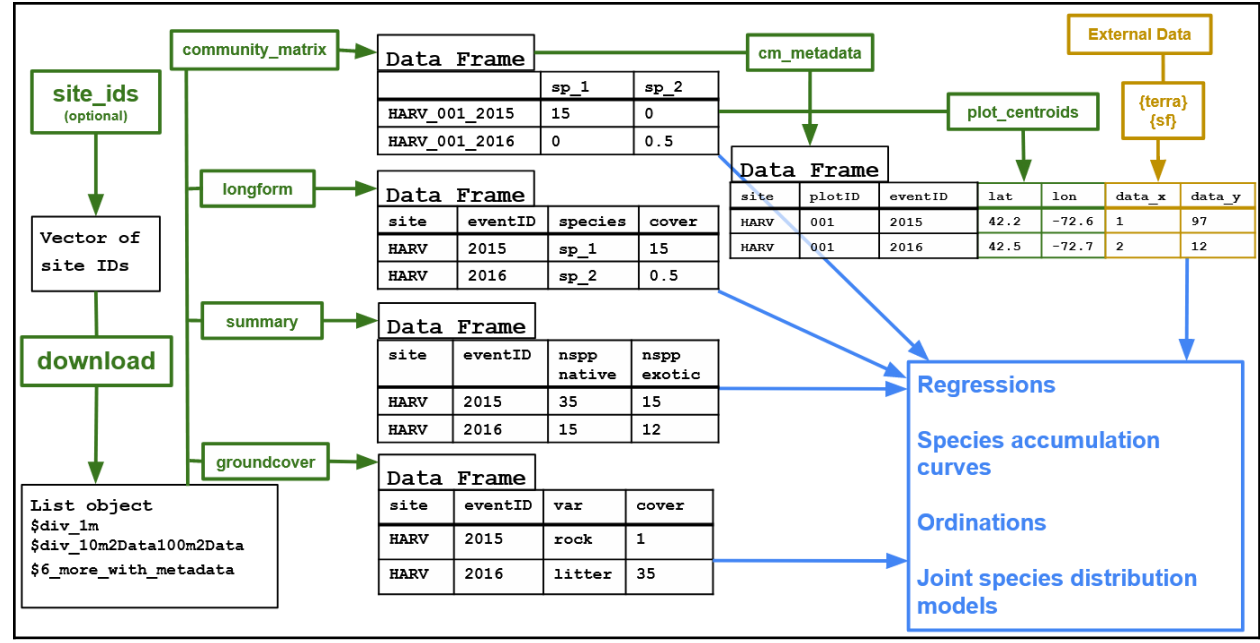

Figure 1. The main functions. **`npe site ids**` can be used to assist in site selection. Raw data is acquired through `**npe\_download**`. It is then formatted to the desired structure and spatial and temporal scales of interest via `**npe\_longform**` for long format, or `**npe\_community\_matrix**` for wide format. Metadata can be obtained from `npe\_cm\_metadata`, which can be used in concert with `**npe\_plot\_centroids`** to join community data with external ancillary data. `**npe\_groundcover**` extracts ancillary data collected on site, and `**npe\_summary`** calculates higher-level information from the community matrix. 123 124 125 126 127 128 129

130

**2.2 Functions.** The neonPlantEcology package is based on a set of functions that pull data 131

from the NEON API and process it into more easily usable formats or that provide other useful 132

data about specific NEON sites or plots, providing the components of a workflow starting at the 133

raw data and ending with analysis-ready data (**Figure 1**). 134

**`npe\_download`** uses `**loadByProduct**` from *neonUtilities* to download any data 135

product from the NEON API. It downloads the Plant Presence and Percent Cover product 136

(NEON, 2023) by default. **`npe\_site\_ids`** creates a vector of four letter site codes based on the 137

domain, Koppen-Geiger climate classification, or aridity index that one can feed into 138

`**npe\_download**.` There are four data sets included in the package that can be loaded with the 139

data function. **"site\_polygons"** is polygons of each terrestrial NEON site location, along with 140

some basic metadata in the row names (site, plot number, subplot ID and event ID). **"sites"** is a 141

data frame of all terrestrial sites with additional metadata of aridity index and Koppen-Geiger 142

climate classifications. **"Plot\_centroids"** is point locations of each individual plot for the entire 143

network. **"D14"** is the raw Plant Presence and Percent Cover data for domain 14 (NEON, 144

2023), which includes the Jornada and Santa Rita Experimental Ranges. 145

**`npe\_longform`** creates a *long* data frame where each row has one cover value for one species, and there are columns defining the plot, subplot, site, eventID and so on. This function processes two list objects from the raw data, one which contains the 1  $m^2$  cover data and one which contains 10 and 100 m<sup>2</sup> occurrence data. It aggregates to the spatial scale (1m<sup>2</sup>, 10m<sup>2</sup>, 100m<sup>2</sup>, the whole 400m<sup>2</sup> plot, or the site) and at a temporal scale (annual, sub-annual, or the full time series) chosen by the user. If the scale is 1m<sup>2</sup>, the 10 and 100 m<sup>2</sup> subplots are discarded. If the scale is greater, the 10 and 100 m<sup>2</sup> subplots are given a trace value (default is 0.05%), then cover is calculated at the scales specified by the user. 146 147 148 149 150 151 152 153

`**npe\_community\_matrix**` creates a *wide* data frame, where each row is a site, plot or subplot, and each column is a species. The user can specify whether to return an abundance matrix (values 0-100) or an occurrence matrix (values 0 or 1). 154 155 156

`**npe\_summary**` creates a longform data frame from the raw data, which it uses to calculate biodiversity and cover indices at the scales specified by the user. It returns a data frame with Shannon-Wiener diversity index (Shannon, 1948) number of species, percent cover, and relative percent cover at each site. Each index is calculated for native, exotic, unknown, native and unknowns summed (notexotic), and all species together (**Table S1**). It optionally calculates all of these metrics for families specified by the user (**see Example 3**). The user also has the option of getting the beta diversity indices of turnover and nestedness (Baselga, 2012) among the 1m<sup>2</sup> subplots for each plot, or among plots at each site. 157 158 159 160 161 162 163 164

*neonPlantEcology* has several additional functions to extract and format useful information from the Plant Presence and Percent Cover product. `**npe\_cm\_metadata**` extracts the metadata from the data frame created by **`npe\_community\_matrix`** and puts it into a data frame. `npe\_plot\_centroids` downloads the spatial coordinates for each plot. NEON 165 166 167 168

- technicians also estimate other ground cover variables (rock, bare ground, etc), which are 169
- obtained with `**npe\_groundcover`**, and the height of each species in each 1m2 subplot, 170
- obtained with `**npe\_heights**`. 171

#### **3. Package Installation and Examples** 172

- The package can be installed from CRAN via `install.packages("neonPlantEcology") `. 173
- 174
- **Example 1: summary data for all sites.** For the first example, we downloaded the plant 175
- diversity data for all terrestrial sites and used `**npe\_summary**` to get site-level information on 176
- species richness, relative cover, and Shannon-Wiener alpha diversity for sites, grouped by 177
- biogeographic origin (**Figure 2**). 178
- library(neonPlantEcology) 179
- all\_sites <- npe\_site\_ids(by = "all") 180
- d <- npe\_download(sites = all\_sites) 181
- di  $\leq$  npe\_summary(d, scale = "site", timescale = "all") 182

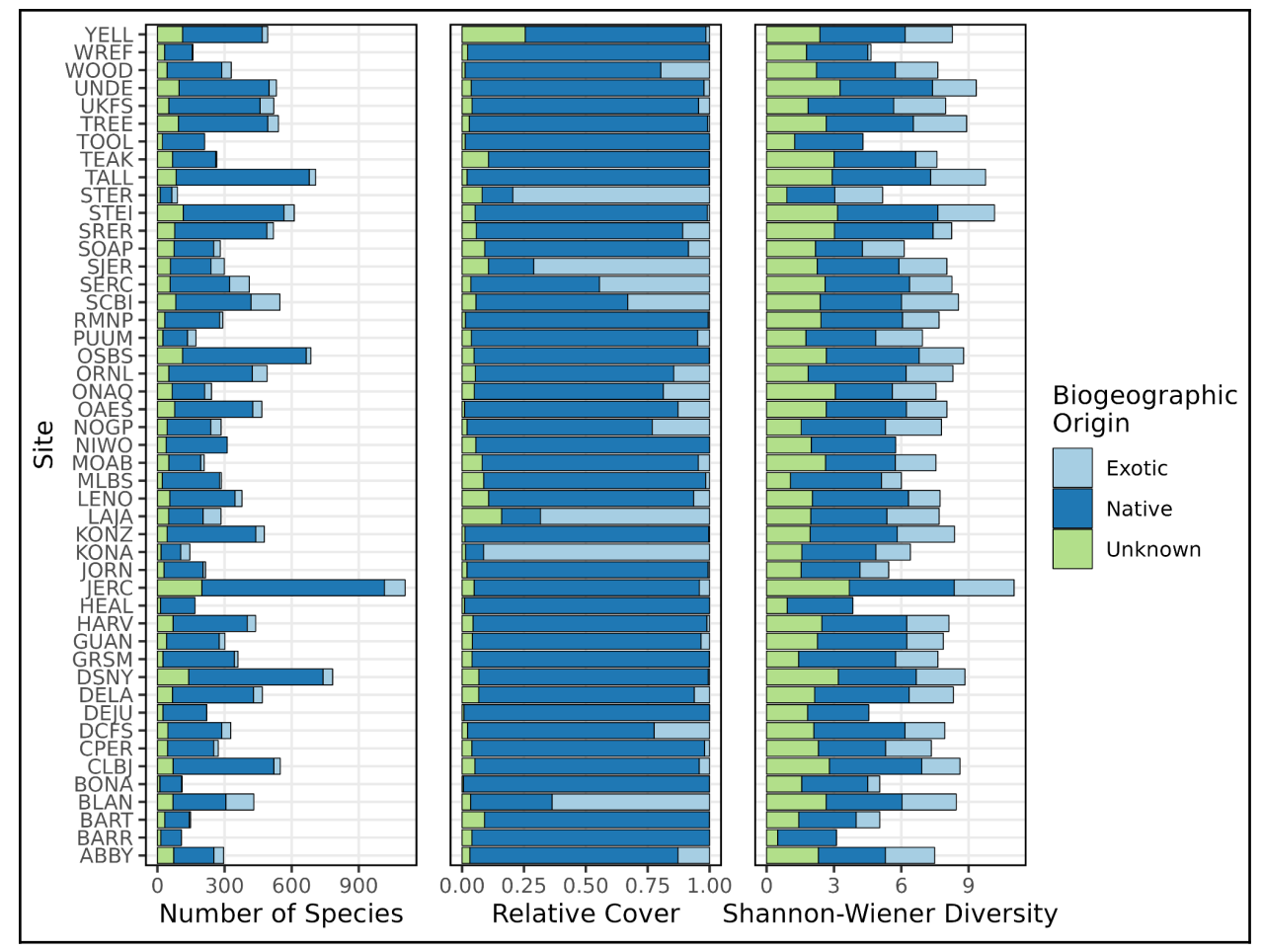

Figure 2. Number of species, relative cover, and Shannon-Wiener diversity grouped by biogeographic origin for all 47 sites. Plotting code for Figures 2-4 is in the package vignette. In 184 185

order to recreate figure 2, downloading the data for all sites is necessary. 186

187

**Example 2: community analysis for Domain 14.** Next, we used the included Domain 14 188

diversity data object via `**data("D14")**, which was fed to the `**npe\_community\_matrix**` function 189

to produce a community matrix at an annual time scale and plot-level spatial scale. We then 190

used `**npe\_cm\_metadata**` to get the plot ID numbers, site, and eventID for each row in the 191

community matrix and joined that with additional plot-level metadata using the location 192

information contained in `**data("plot\_centroids")**`. Using these data we conducted a non-metric 193

multidimensional scaling analysis (Minchin, 1987), from which we see separation in plant 194

community composition between the two sites, within-year clustering, and a possible 195

relationship with elevation (**Figure 3**). 196

```
# load packages and data
     data("D14"); data("plot_centroids")
     library(tidyverse); library(sf); library(vegan); 
     library(neonPlantEcology)
     # create a community matrix from the raw data
     comm <- npe_community_matrix(D14)
     # get metadata from community matrix, and use that to get the plot 
     info
     cm_metadata <- npe_cm_metadata(comm) 
     metadata <- left_join(cm_metadata, st_set_geometry(plot_centroids, 
     NULL))
     # do an NMDS on the community matrix, format it in a tidy way, join to
     plot info
     nmds <- metaMDS(comm)
     nmds_sites <- left_join(as_tibble(nmds$points,rownames = "rowname"), 
     metadata)
197
198
199
200
201
202
203
204
205
206
207
208
209
210
211
212
213
214
215
216
```
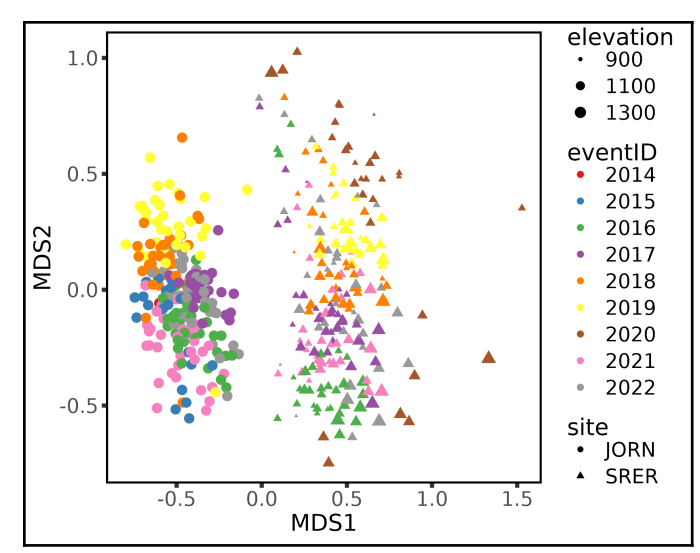

Figure 3. A non-metric, multidimensional scaling analysis for the plant communities at the two 218

```
sites in Domain 14, the Santa Rita Experimental Range (SRER, triangles) and the Jornada 
      Experimental Range (JORN, circles).
219
220
```
221

```
Example 3: cover by family through time. For the third example we use `npe_longform` to 
     collect species cover by year at the plot scale, then aggregate by two families of interest: 
     Fabaceae and Poaceae (Figure 4).
     # load packages and data
     data("D14"); library(tidyverse); library(neonPlantEcology)
     # input data and summarize by family
     1f \leftarrow npe_longform(D14, scale = "plot", timescale = "annual")
     lf f \leftarrow lf |> mutate(family = ifelse(!family %in% c("Poaceae", "Fabaceae"), 
                                  "Other", family) |>
        group_by(site, plotID, eventID, family) |>
        summarise(cover = sum(cover, na.rm=T)) |>
        ungroup()
222
223
224
225
226
227
228
229
230
231
232
233
234
235
```
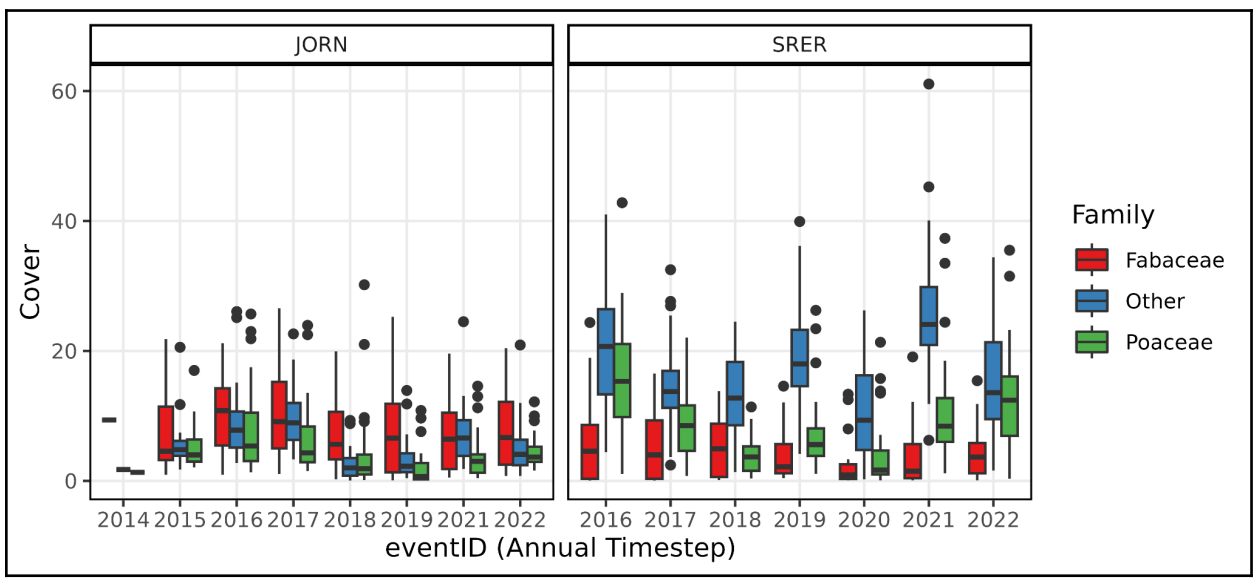

237

Figure 4. The sum of the annual percent cover of plants in the Fabaceae, Poaceae and all other families for the Jornada Experimental Range (JORN) and the Santa Rita Experimental Range (SRER). 238 239 240

## **4. Conclusion** 241

- *neonPlantEcology* complements the existing software ecosystem for working with NEON data 242
- by providing the basic service of conducting all of the steps of processing the plant diversity 243
- data from its raw form, accounting for spatial and temporal scale, sampling effort and changes 244
- in sampling design, into formats that are readable by programs and packages such as PC-ORD 245
- or R vegan which are familiar to ecologists. This is the first and only package that we are aware 246

of that has this functionality for the Plant Presence and Percent Cover product. We aimed to 247

- create a package that contains sensible defaults at each decision point, but provides the 248
- flexibility for the end user to modify those decisions if it makes sense for their analysis. Wider 249
- adoption of this package will simplify the process of acquiring and processing of NEON data and 250
- facilitate broader usage by community ecologists, and assist and encourage researchers to 251
- conduct more cross site comparisons. Scaling up to multi-site or whole network analyses will be 252
- critical for achieving the broadest goals of NEON to understand the robustness or context 253
- dependence of ecological theory (Nagy et al., 2021; Record et al., 2021). 254

#### **References** 255

- Barnett, D.T., Adler, P.B., Chemel, B.R., Duffy, P.A., Enquist, B.J., Grace, J.B., Harrison, S., Peet, R.K., Schimel, D.S., Stohlgren, T.J., Vellend, M., 2019. The plant diversity sampling design for The National Ecological Observatory Network. Ecosphere 10. https://doi.org/10.1002/ecs2.2603 256 257 258 259
- Baselga, A., 2012. The relationship between species replacement, dissimilarity derived from nestedness, and nestedness. Glob. Ecol. Biogeogr. 21, 1223–1232. https://doi.org/10.1111/j.1466-8238.2011.00756.x 260 261 262
- 
- Dowle, M., Srinivasan, A., 2023. data.table: Extension of `data.frame`. 263
- Gill, N.S., Mahood, A.L., Meier, C.L., Muthukrishnan, R., Nagy, R.C., Stricker, E., Duffy, K.A., Petri, L., Morisette, J.T., 2021. Six central questions about biological invasions to which NEON data science is poised to contribute. Ecosphere 12. https://doi.org/10.1002/ecs2.3728 264 265 266 267
- Keller, M., Schimel, D.S., Hargrove, W.W., Hoffman, F.M., 2008. A continental strategy for the National Ecological Observatory Network. Front. Ecol. Environ. 6, 282–284. https://doi.org/10.1890/1540-9295(2008)6[282:ACSFTN]2.0.CO;2 268 269 270
- Meier, C.L., Thibault, K.M., Barnett, D.T., 2023. Spatial and temporal sampling strategy connecting NEON Terrestrial Observation System protocols. Ecosphere 14, e4455. https://doi.org/10.1002/ecs2.4455 271 272 273
- Minchin, P.R., 1987. An evaluation of the relative robustness of techniques for ecological ordination. Vegetatio 69, 89–107. 274 275
- Muthukrishnan, R., Hayes, K., Bartowitz, K., Cattau, M.E., Harvey, B.J., Lin, Y., Lunch, C., 2022. Harnessing NEON to evaluate ecological tipping points: Opportunities, challenges, and approaches. Ecosphere 13. https://doi.org/10.1002/ecs2.3989 276 277 278
- Nagy, R.C., Balch, J.K., Bissell, E.K., Cattau, M.E., Glenn, N.F., Halpern, B.S., Ilangakoon, N., Johnson, B., Joseph, M.B., Marconi, S., O'Riordan, C., Sanovia, J., Swetnam, T.L., Travis, W.R., Wasser, L.A., Woolner, E., Zarnetske, P., Abdulrahim, M., Adler, J., Barnes, G., Bartowitz, K.J., Blake, R.E., Bombaci, S.P., Brun, J., Buchanan, J.D., 279 280 281 282
- Chadwick, K.D., Chapman, M.S., Chong, S.S., Chung, Y.A., Corman, J.R., Couret, J., 283

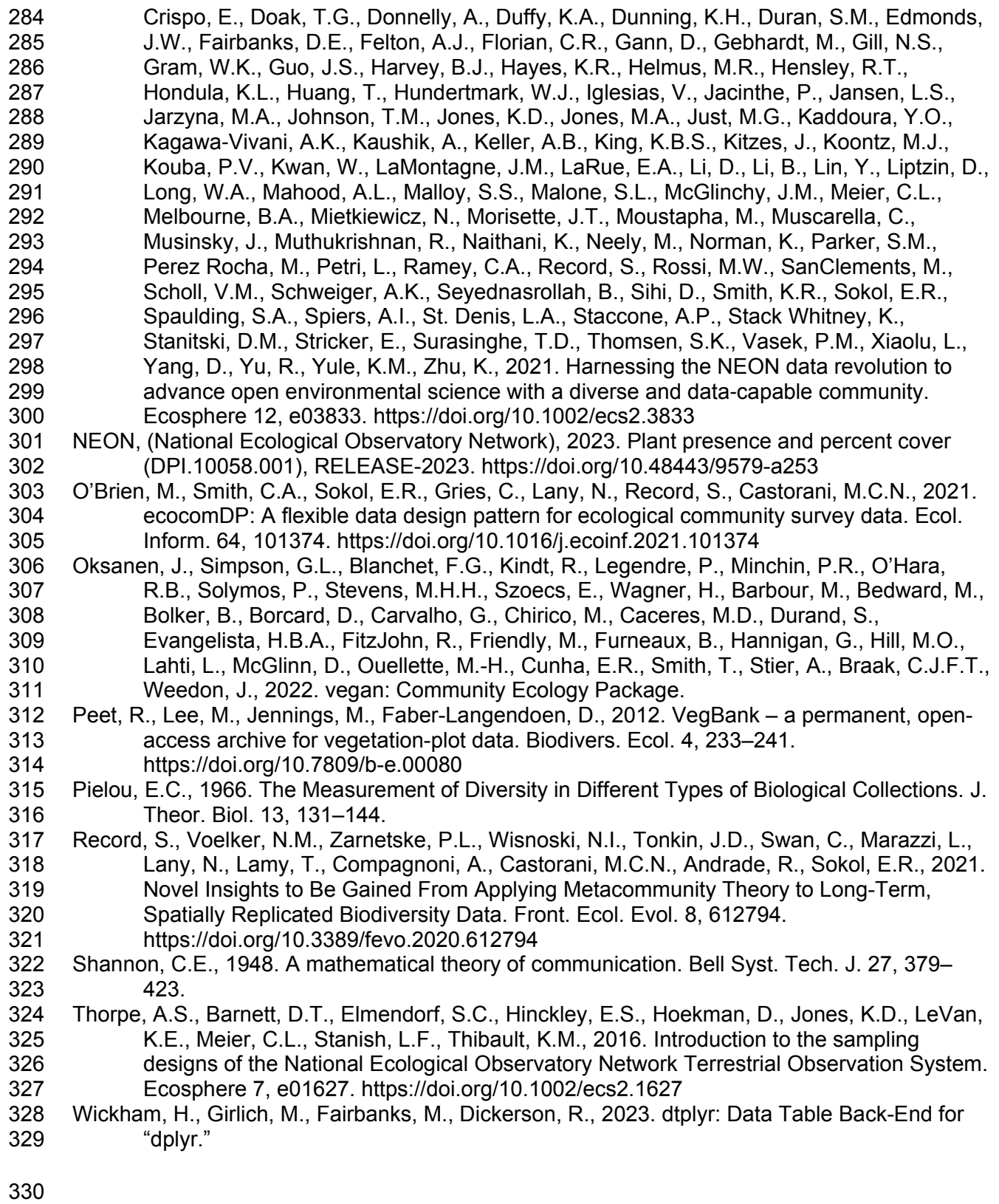

# 332 Supplement

# Table S1. Variables created by **`npe\_summary`**. 333

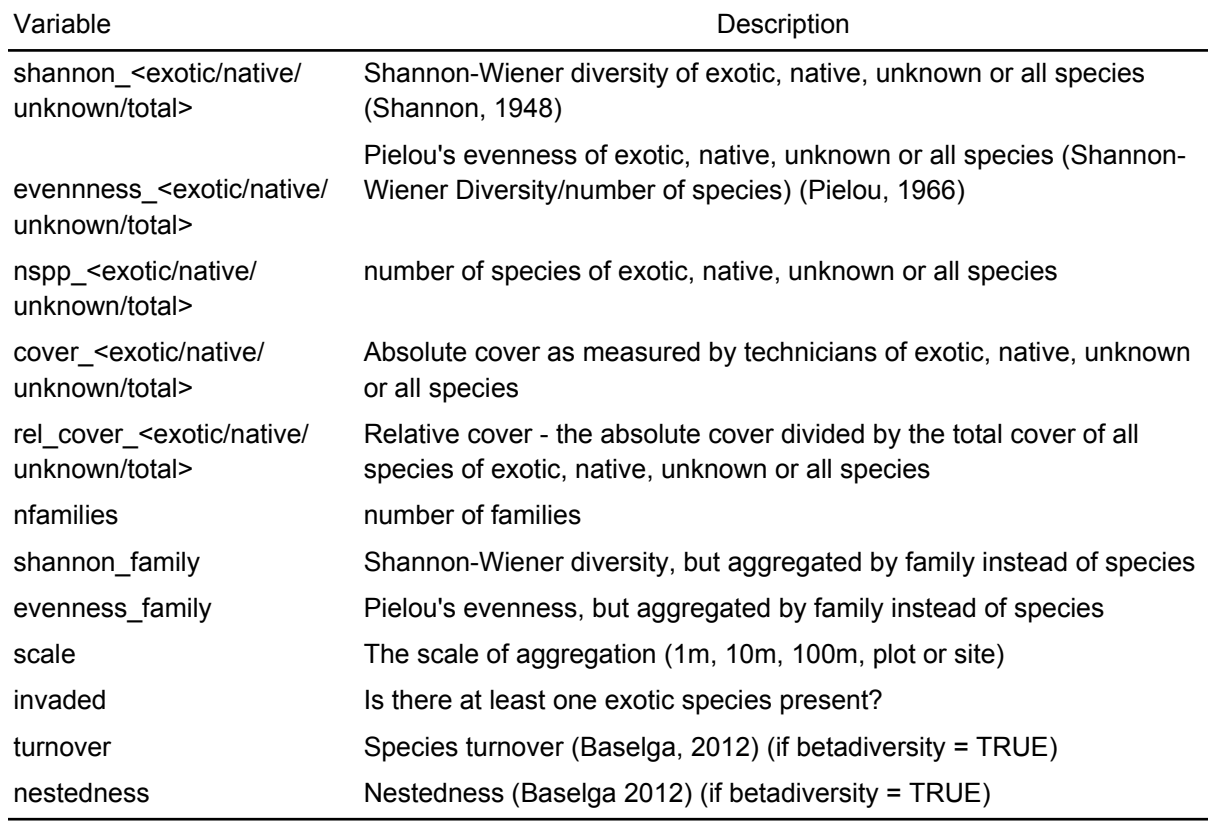

334 335

336